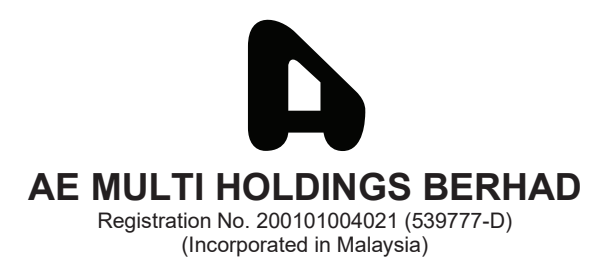

# **EXTRAORDINARY GENERAL MEETING**

## **ADMINISTRATIVE NOTES**

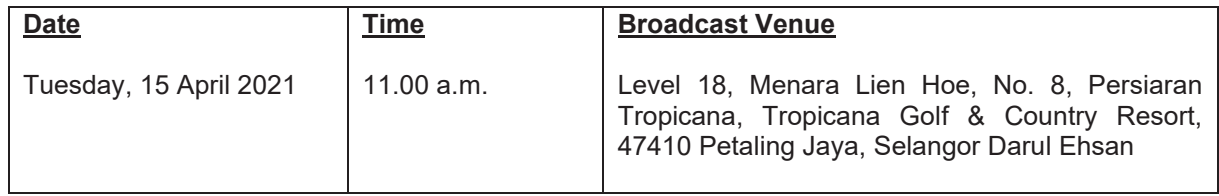

## **MODE OF MEETING**

In view of the COVID-19 outbreak and as part of the safety measures, the Extraordinary General Meeting ("**EGM**") will be conducted entirely through live streaming from the Broadcast Venue. This is in line with the latest Guidance Note on the Conduct of General Meetings for Listed Issuers issued by the Securities Commission Malaysia on 5 March 2021.

The Broadcast Venue is in line with Section 327 (2) of the Companies Act, 2016 which stipulates that the Chairman shall be at the main venue of the EGM.

All shareholders of the Company, whether individual shareholders, corporate shareholders, proxy holders, authorised nominees or exempt authorised nominees who wish to attend the EGM will have to register to attend remotely by using the Remote Participation and Voting ("**RPV**") Platform, the details of which is set out below. Hence, **NO SHAREHOLDERS/PROXIES** will be allowed to be physically present at the Broadcast Venue on the day of the EGM.

## **RPV**

1. The EGM will be conducted entirely through live streaming and online remote voting. Should you wish to attend the EGM, you will be required to do so by registering yourself using the RPV Platform in accordance with the instructions set out under Paragraph 4 below.

With the RPV Platform, you may exercise your rights as a Shareholder to participate (including to pose questions to the Board of Directors ("**Board**") and vote at the EGM.

- 2. If a shareholder is unable to attend the EGM, he/she is encouraged to appoint the Chairman of the meeting as his/her proxy and indicate the voting instructions in the Form of Proxy in accordance with the notes and instructions printed therein.
- 3. For proxies or corporate representatives / authorised nominees / exempt authorised nominees who wishes to use the RPV Platform at the EGM, please ensure the duly executed proxy forms or the original certificate of appointment of its corporate representative are submitted to ShareWorks Sdn Bhd at No 2-1, Jalan Sri Hartamas 8, Sri Hartamas, 50480 Kuala Lumpur not later than Tuesday, 13 April 2021 at 11.00 a.m.

4. The procedures for the RPV in respect of the live streaming and remote voting at the EGM is as follows:

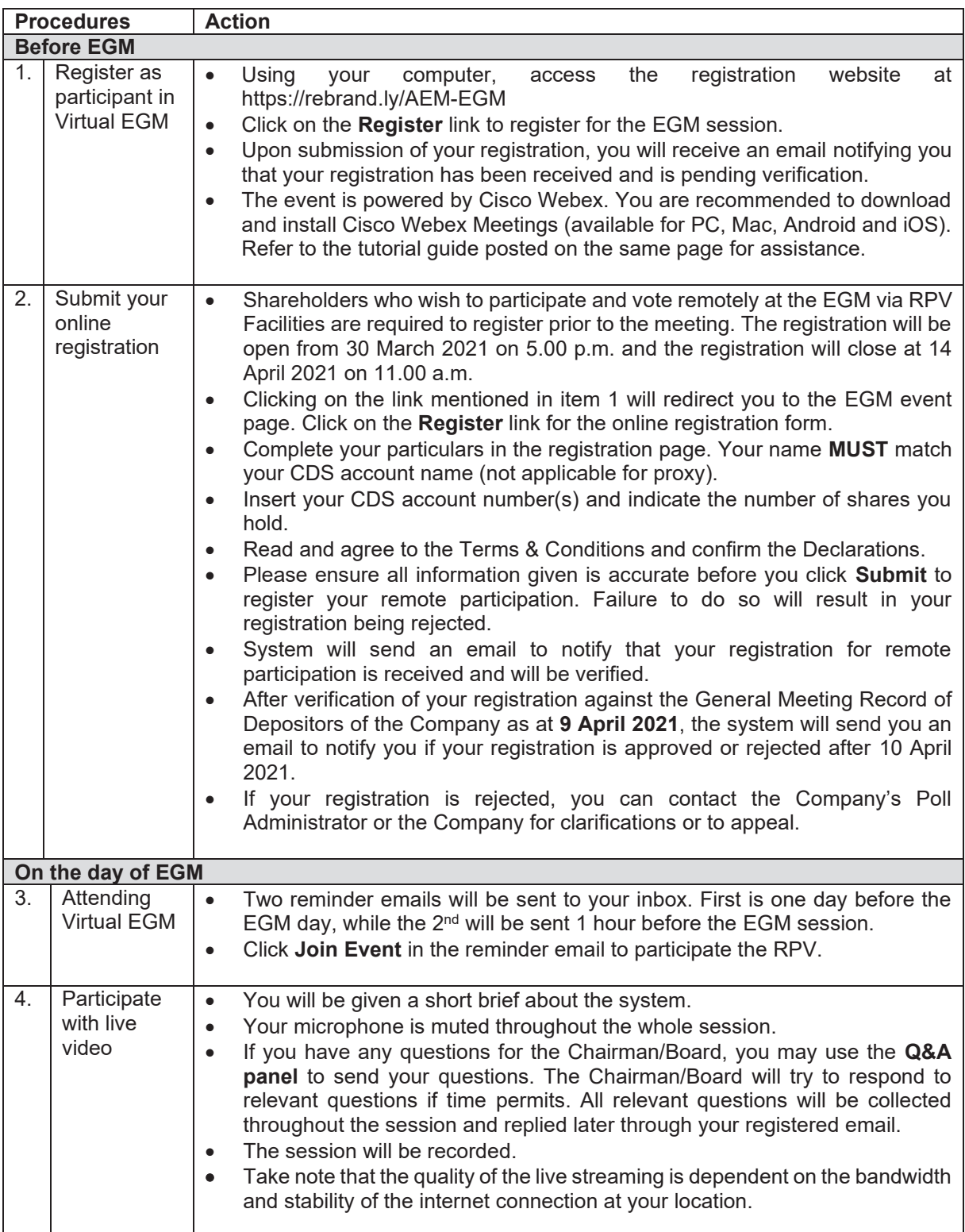

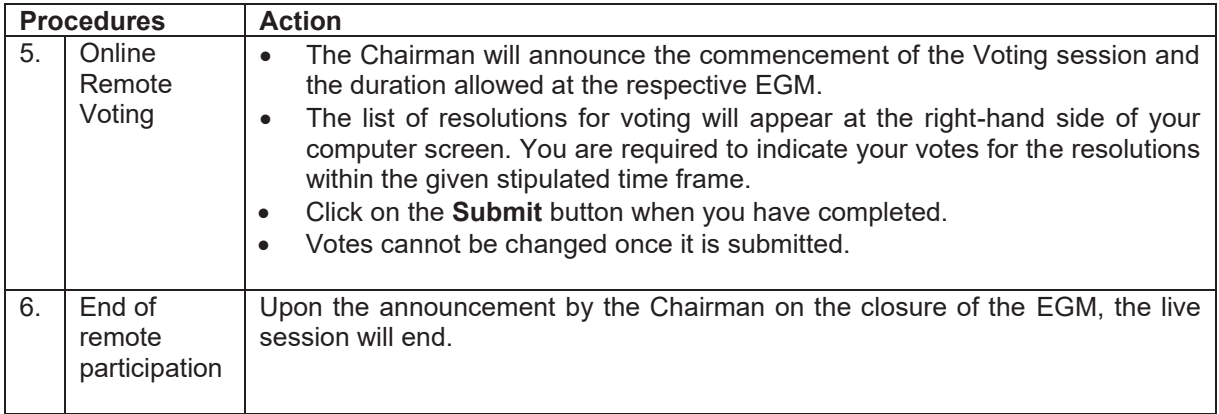

## **REVOCATION OF PROXY**

Please note that if a Shareholder has submitted his/her Form of Proxy prior to the EGM and subsequently decides to personally attend and participate in the EGM via RPV Platform, the Shareholder must contact ShareWorks Sdn Bhd to revoke the appointment of his/her proxy no later than Tuesday,13 April 2021 at 11.00 a.m.

## **POLL VOTING**

The voting at the EGM will be conducted by poll in accordance with Paragraph 8.29A of the Main Market Listing Requirements of Bursa Malaysia Securities Berhad ("**Bursa Securities**"). The Company has appointed ShareWorks Sdn. Bhd. as Poll Administrator to conduct the poll by way of electronic means and SharePolls Sdn. Bhd. as Scrutineers to verify the poll results.

Shareholders can proceed to vote on the resolutions before the end of the voting session which will be announced by the Chairman of the Meeting. The Scrutineers will verify and announce the poll results followed by the Chairman's declaration whether the resolution is duly passed or otherwise.

The results of the voting for all resolutions will be announced at the EGM and on Bursa Securities website at www.bursamalaysia.com

## **NO RECORDING OR PHOTOGRAPHY**

Strictly NO recording or photography of the proceedings of the EGM is allowed.

## **NO BREAKFAST/LUNCH PACKS, DOOR GIFTS OR FOOD VOUCHERS**

There will be no distribution of breakfast / lunch packs, door gifts or food vouchers,

## **ENQUIRY**

If you have any enquiry prior to the meeting, please contact the following officers during office hours (from 9.00 a.m. to 5.30 p.m. (Monday to Friday)):

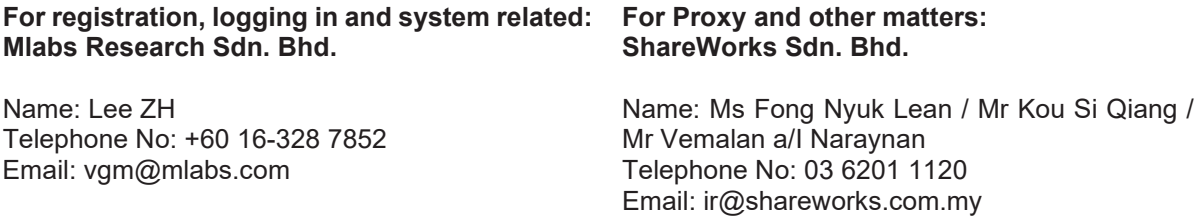